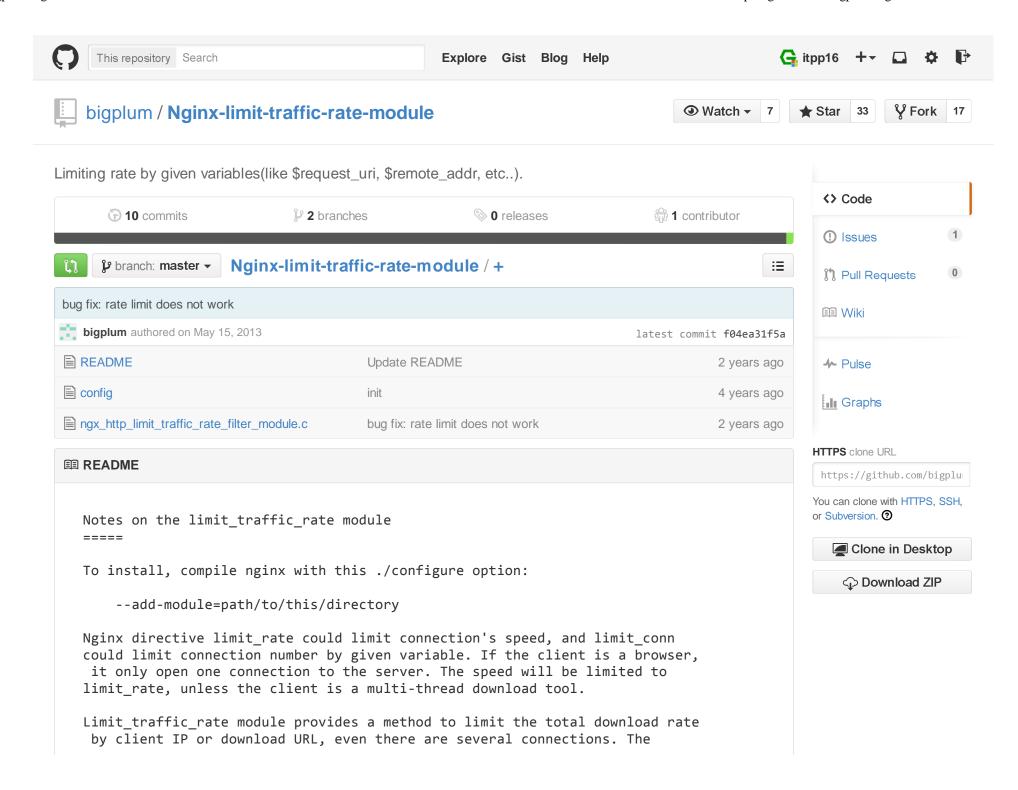

1 of 3 2/17/2015 11:26 AM

```
limit condition could be defined by the following directive.
The limit_traffic_rate module need to use a share memory pool. Directive
syntax is same to limit zone.
    http {
        #limit traffic rate zone rate $request uri 32m;
        limit traffic rate zone rate $remote addr 32m;
        server {
            location /download/ {
                limit traffic rate rate 20k;
    }
Changelogs
  v0.2
       modify algorithm, rate = (limit - last rate)/conn + last rate
  v0.1
       first release
License
=====
Same as nginx:
/*
 * Copyright (C) 2010 Simon(bigplum@gmail.com)
 * Redistribution and use in source and binary forms, with or without
 * modification, are permitted provided that the following conditions
 * are met:
 * 1. Redistributions of source code must retain the above copyright
      notice, this list of conditions and the following disclaimer.
 * 2. Redistributions in binary form must reproduce the above copyright
      notice, this list of conditions and the following disclaimer in the
      documentation and/or other materials provided with the distribution.
 * THIS SOFTWARE IS PROVIDED BY AUTHOR AND CONTRIBUTORS ``AS IS'' AND
 * ANY EXPRESS OR IMPLIED WARRANTIES, INCLUDING, BUT NOT LIMITED TO, THE
 * IMPLIED WARRANTIES OF MERCHANTABILITY AND FITNESS FOR A PARTICULAR PURPOSE
```

2 of 3 2/17/2015 11:26 AM

- \* ARE DISCLAIMED. IN NO EVENT SHALL AUTHOR OR CONTRIBUTORS BE LIABLE
- \* FOR ANY DIRECT, INDIRECT, INCIDENTAL, SPECIAL, EXEMPLARY, OR CONSEQUENTIAL
- \* DAMAGES (INCLUDING, BUT NOT LIMITED TO, PROCUREMENT OF SUBSTITUTE GOODS
- \* OR SERVICES; LOSS OF USE, DATA, OR PROFITS; OR BUSINESS INTERRUPTION)
- \* HOWEVER CAUSED AND ON ANY THEORY OF LIABILITY, WHETHER IN CONTRACT, STRICT
- \* LIABILITY, OR TORT (INCLUDING NEGLIGENCE OR OTHERWISE) ARISING IN ANY WAY
- \* OUT OF THE USE OF THIS SOFTWARE, EVEN IF ADVISED OF THE POSSIBILITY OF
- \* SUCH DAMAGE.

\*/

© 2015 GitHub, Inc. Terms Privacy Security Contact

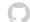

Status API Training Shop Blog About